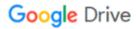

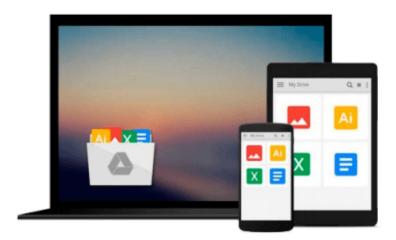

## **Getting Started with TensorFlow**

Giancarlo Zaccone

## Download now

Click here if your download doesn"t start automatically

### **Getting Started with TensorFlow**

Giancarlo Zaccone

#### Getting Started with TensorFlow Giancarlo Zaccone

#### **Key Features**

- Get the first book on the market that shows you the key aspects TensorFlow, how it works, and how to use it for the second generation of machine learning
- Want to perform faster and more accurate computations in the field of data science? This book will acquaint you with an all-new refreshing library—TensorFlow!
- Dive into the next generation of numerical computing and get the most out of your data with this quick guide

#### **Book Description**

Google's TensorFlow engine, after much fanfare, has evolved in to a robust, user-friendly, and customizable, application-grade software library of machine learning (ML) code for numerical computation and neural networks.

This book takes you through the practical software implementation of various machine learning techniques with TensorFlow. In the first few chapters, you'll gain familiarity with the framework and perform the mathematical operations required for data analysis. As you progress further, you'll learn to implement various machine learning techniques such as classification, clustering, neural networks, and deep learning through practical examples.

By the end of this book, you'll have gained hands-on experience of using TensorFlow and building classification, image recognition systems, language processing, and information retrieving systems for your application.

#### What you will learn

- Install and adopt TensorFlow in your Python environment to solve mathematical problems
- Get to know the basic machine and deep learning concepts
- Train and test neural networks to fit your data model
- Make predictions using regression algorithms
- Analyze your data with a clustering procedure
- Develop algorithms for clustering and data classification
- Use GPU computing to analyze big data

#### **About the Author**

**Giancarlo Zaccone** has more than 10 years of experience managing research projects in both the scientific and industrial domains. He worked as researcher at the C.N.R, the National Research Council, where he was involved in projects related to parallel numerical computing and scientific visualization.

Currently, he is a senior software engineer at a consulting company developing and maintaining software systems for space and defence applications.

Giancarlo holds a master's degree in physics from the Federico II of Naples and a 2nd level postgraduate master course in scientific computing from La Sapienza of Rome.

He has already been a Packt author for the following book: Python Parallel Programming Cookbook.

You can contact him at https://it.linkedin.com/in/giancarlozaccone

#### **Table of Contents**

- 1. TensorFlow Basic Concepts
- 2. Doing Math with TensorFlow
- 3. Starting with Machine Learning
- 4. Introducing Neural Networks
- 5. Deep Learning
- 6. GPU Programming and Serving with TensorFlow

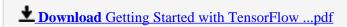

Read Online Getting Started with TensorFlow ...pdf

#### Download and Read Free Online Getting Started with TensorFlow Giancarlo Zaccone

#### From reader reviews:

#### **Roger Cowen:**

What do you concerning book? It is not important together with you? Or just adding material when you really need something to explain what you problem? How about your time? Or are you busy person? If you don't have spare time to try and do others business, it is make you feel bored faster. And you have time? What did you do? Every individual has many questions above. They have to answer that question due to the fact just their can do in which. It said that about reserve. Book is familiar in each person. Yes, it is right. Because start from on jardín de infancia until university need that Getting Started with TensorFlow to read.

#### **Shane Bodine:**

Do you have something that you enjoy such as book? The e-book lovers usually prefer to decide on book like comic, quick story and the biggest an example may be novel. Now, why not seeking Getting Started with TensorFlow that give your satisfaction preference will be satisfied by means of reading this book. Reading addiction all over the world can be said as the means for people to know world considerably better then how they react toward the world. It can't be stated constantly that reading behavior only for the geeky person but for all of you who wants to be success person. So, for all you who want to start reading as your good habit, you can pick Getting Started with TensorFlow become your personal starter.

#### **Melinda Walton:**

This Getting Started with TensorFlow is completely new way for you who has interest to look for some information as it relief your hunger details. Getting deeper you into it getting knowledge more you know or you who still having small amount of digest in reading this Getting Started with TensorFlow can be the light food for you because the information inside that book is easy to get simply by anyone. These books acquire itself in the form that is certainly reachable by anyone, yeah I mean in the e-book form. People who think that in book form make them feel sleepy even dizzy this publication is the answer. So you cannot find any in reading a publication especially this one. You can find actually looking for. It should be here for a person. So , don't miss the idea! Just read this e-book sort for your better life as well as knowledge.

#### **Gary Games:**

Guide is one of source of information. We can add our expertise from it. Not only for students but native or citizen need book to know the revise information of year in order to year. As we know those publications have many advantages. Beside many of us add our knowledge, also can bring us to around the world. Through the book Getting Started with TensorFlow we can have more advantage. Don't one to be creative people? For being creative person must choose to read a book. Merely choose the best book that ideal with your aim. Don't become doubt to change your life at this time book Getting Started with TensorFlow. You can more desirable than now.

Download and Read Online Getting Started with TensorFlow Giancarlo Zaccone #C5Y2PKBXVRL

# Read Getting Started with TensorFlow by Giancarlo Zaccone for online ebook

Getting Started with TensorFlow by Giancarlo Zaccone Free PDF d0wnl0ad, audio books, books to read, good books to read, cheap books, good books, online books, books online, book reviews epub, read books online, books to read online, online library, greatbooks to read, PDF best books to read, top books to read Getting Started with TensorFlow by Giancarlo Zaccone books to read online.

#### Online Getting Started with TensorFlow by Giancarlo Zaccone ebook PDF download

**Getting Started with TensorFlow by Giancarlo Zaccone Doc** 

Getting Started with TensorFlow by Giancarlo Zaccone Mobipocket

Getting Started with TensorFlow by Giancarlo Zaccone EPub